## **ИСПОЛЬЗОВАНИЕ MS PROJECT В ПОДГОТОВКЕ БУДУЩИХ ИНЖЕНЕРОВ**

## *E.Z.Nikonova Nizhnevartovsk, Russia*

## **USING MS PROJECT IN THE TRAINING OF ENGINEERS**

**Аннотация.** В работе рассматривается MS Project как одна из эффективных современных технологий управления проектами, а также возможности программного средства для формирования профессиональных компетенций будущих инженеров. **Ключевые слова**: профессиональные компетенции будущих инженеров; управление проектами; эффективные современные технологии. **Abstract.** The article considers MS PROJECT as one of the effective modern technologies of project management, alongside software opportunities for building professional competences of future engineers. **Key words**: professional competences of future engineers; project management; effective modern technologies. **Сведения об авторе**: Никонова Елена Захаровна, кандидат педагогических наук, доцент кафедры информатики и методики преподавания информатики. **Место работы**: Нижневартовский государственный гуманитарный университет. **About the author**: Elena Zakharovna Nikonova, Candidate of Pedagogy, Associate Professor of the Department of Informatics and its Teaching Methodology. **Place of employment**: Nizhnevartovsk State University of Humanities.

**Контактная информация:** 628611, г. Нижневартовск, ул. Дзержинского, д. 11; тел. (3466) 459044. E-mail: niko\_len@mail.ru

Федеральный государственный образовательный стандарт высшего профессионального образования в качестве одного из видов профессиональной деятельности бакалавра по направлению подготовки «Прикладная математика и информатика» предусматривает организационно-управленческую деятельность. В соответствии с этим видом деятельности бакалавр должен решать следующие задачи:

 разрабатывать и внедрять процессы управления качеством производственной деятельности, связанной с созданием и использованием информационных систем;

 планировать научно-исследовательскую деятельность и ресурсы, необходимые для реализации производственных процессов.

Для успешного решения этих задач будущий инженер должен обладать следующими профессиональными компетенциями:

 способностью приобретать и использовать организационно-управленческие навыки в профессиональной деятельности;

 способностью составлять и контролировать план выполняемой работы, планировать необходимые для выполнения работы ресурсы, оценивать результаты собственной работы.

Практическим инструментом формирования указанных компетенций может служить программный продукт Microsoft Project, позволяющий эффективно управлять проектом на различных этапах его реализации.

Для успешного осуществления любого проекта требуются специальные приемы и методы управления. За несколько последних десятилетий это направление деятельности выделилось в отдельную профессиональную область, позволяющую руководителям использовать высокотехнолгичные инструменты планирования, контроля и координации выполнения проекта.

Развитие технологии управления проектами связывают с реализацией крупномасштабных военных и космических программ в США — «Манхэттан» (атомная бомба), «Поларис» (создание подводных лодок с баллистическими ракетами) и «Аполлон» (космическая программа) [2].

В настоящее время под управлением проектами понимают методологию планирования, контроля и координации различных ресурсов, как материальных, так и человеческих, в течение всего времени реализации проекта, позволяющую лостичь конечных целей с оптимальными показателями стоимости, времени, качества, состава и объема работ.

Эффективное управление проектом является не просто техникой, но, в какой-то мере, и достаточно сложным искусством, требующим от руководителя не только владения методами и логикой управления, но и умения оценить ситуацию, интуиции и т.д., что приходит с опытом работы. Однако и начинающие менеджеры могут освоить основные методы и технологии управления.

Особенную популярность технология управления проектами получила в инвестиционной деятельности. По оценкам американских исследователей, применение методологии управления проектами обеспечивает высокую надежность достижения целей проекта и на 10—15% сокращает затраты на его реализацию [1].

Одним из самых распространенных в мире инструментов управления проектами является пакет Microsoft Project, который установлен более чем на двух миллионах компьютеров. В нашей стране также возрастает интерес к этой технологии, все больше организаций используют программные средства управления проектами, а недавно в Москве открылось отделение института управления проектами (Project Management Institute), имеющего десятки отделений на всех континентах мира.

Уже не только крупные компании, но и небольшие организации и фирмы понимают необходимость использования технологий управления проектами, поэтому появляются и успешно функционируют компании, занимающиеся разработкой и реализацией проектов, а профессия менеджера проекта становится одной из самых престижных.

Решение о том, какие именно методы и средства управления выбрать, зависит от конкретных условий реализации проекта и определяется на начальной сталии работы.

Для успешной реализации проекта необходимо четко определить цель проекта или их совокупность, причем важно понимать не только, каким должен быть результат, но и каким путем этого результата можно достигнуть.

Поскольку очень часто один и тот же результат можно получить разными способами, необходимо уметь оценить эффективность каждого способа и выбрать оптимальный. Для этого нужны какие-либо критерии успешности достижения цели, самыми распространенными среди которых являются сроки и стоимость выполнения проекта. В качестве основных ограничений оценки вариантов реализации проекта обычно принимаются поставленные цели и качество выполнения работ. Возможно использование и других критериев и ограничений, например, ограничения по используемым ресурсам, объемам работ и т.д.

Основными задачами, которые позволяет решать методология управления проектами, являются:

- обоснование необходимости инвестиций:
- оптимизация финансирования работ;

• разработка подробного плана реализации проекта, включающего виды и сроки работ, необходимые виды и количество ресурсов и т.д.;

- оптимизация графика работ и взаимодействия участников проекта;
- планирование и управление качеством;
- анализ возможных рисков;
- планирование и управление контрактами;

• фиксация отклонений фактического выполнения работ от запланированного и прогноз возможных последствий;

• построение информационной модели проекта с последующим анализом воздействия на нее корректирующих действий;

• обоснование принятия управленческого решения на основе анализа различных вариантов реализации проекта;

• ведение архивов проектов с возможностью их последующего анализа.

Пакет Microsoft Project обладает практически всеми из перечисленных возможностей. а также хорошо знакомым пользователю и удобным графическим интерфейсом, чем объясняется его широкая популярность.

Логика планирования и управления проектом в Microsoft Project (MS Project) включает такие шаги, как структуризация проекта, т.е. разбиение его на этапы, задачи и подзадачи, выявление критических задач, сроки выполнения которых влияют на срок выполнения проекта в целом, разработка календарного графика проекта, назначение ресурсов и контроль за их эффективным использованием.

Microsoft Office Project состоит из следующих приложений:

• Microsoft Office Project Standard — приложение для индивидуального планирования и управления проектами.

• Microsoft Office Project Professional — приложение, исполняющее роль клиента в паре с сервером Microsoft Project Server. Включает все возможности Microsoft Project Standard и, кроме того, позволяет осуществлять корпоративное управление проектом, для чего включены такие возможности, как централизованные настройки, автоматическое согласование планов всех менеджеров, использование единого пула ресурсов.

• Microsoft Office Project Server — приложение, осуществлющее функции сервера и имеющее в своем составе централизованную базу данных. Это приложение обеспечивает централизованные настройки для пользователей, единый пул ресурсов, веб-интерфейс для совместной работы участников проекта, а также содержит средства OLAP-анализа и моделирования портфеля проектов.

• Microsoft Office Project Web Access — приложение, осуществляющее веб-интерфейс Microsoft Project, благодаря которому не только менеджеры, но и остальные участники проекта могут получить доступ к проектной информации через веб-браузер Internet Explorer.

Обобщенная схема использования продуктов Microsoft Office Project в сетевом управлении проектами представлена на рис. 1.

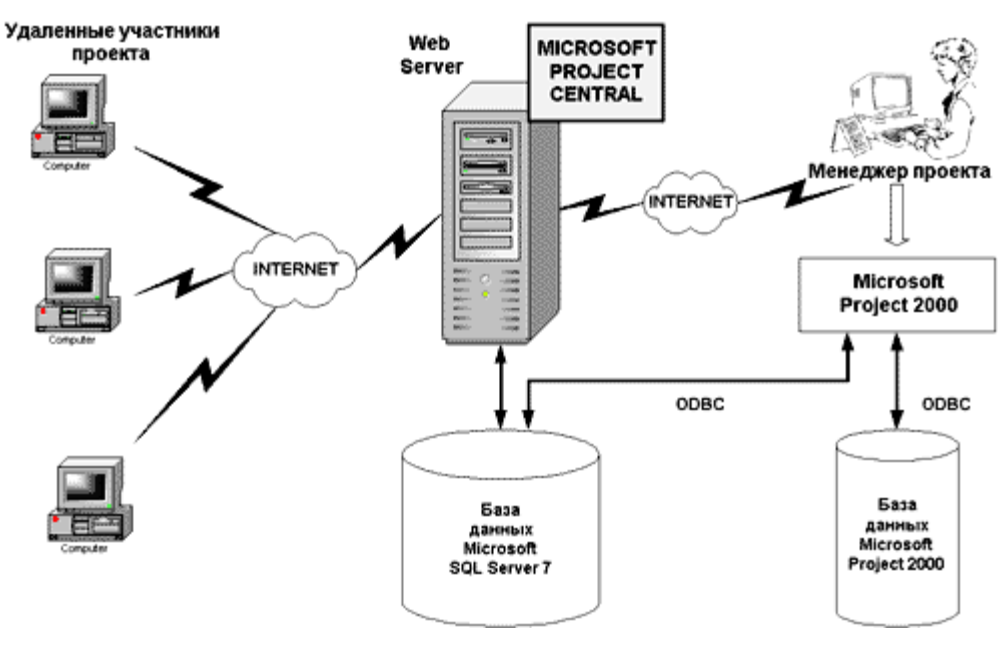

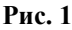

Кроме перечисленных возможностей пакет MS Project позволяет импортировать данные из других приложений, например, из MS Excel и MS Access.

Еще одним из достинств пакета можно считать наличие встроенного языка программирования Visual Basic For Application, позволяющего создавать компоненты для решения конкретных пользовательских задач.

Алгоритм использования Microsoft Project с целью разработки сетевого графика и календарного плана реализации проекта состоит из следующих шагов:

 разработка календарей для различных категорий участников проекта с учетом продолжительности рабочего дня, выходных и праздничных дней;

разбиение проекта на задачи и подзадачи;

 определение связей между задачами, т.е. возможности их параллельного или последовательного выполнения;

 выявление критических задач, не имеющих резерва времени на выполнение и влияющих на срок выполнения проекта в целом;

 определение необходимых для реализации проекта ресурсов и их назначение конкретным задачам.

Последние версии пакета Microsoft Project позволяют разрабатывать достаточно сложные и крупные проекты, включающие до 10 000 задач [3]. Кроме этого, были существенно улучшены и возможности групповой работы пользователей — управление доступностью ресурсов, новые портфели проектов, корпоративные пулы ресурсов, анализ различных сценариев развития проекта и др.

## **ЛИТЕРАТУРА**

1. Гультяев А.К. Microsoft Project. Управление проектами: Русифицированная версия. М., 2003.

2. Дитхелм Г. Управление проектами. СПб., 2003.

3. Культин Н.Б. Инструменты управления проектами: Project Expert и Microsoft Project. СПб., 2009.